**令和 4 年 12 月開始**

# **介護予防支援及び介護予防ケアマネジメント委託業務に係る 給付の電子受付がスタートします**

これまで、毎月指定日に、請求書等を紙面、給付データを USB で各担当サブセンターの窓口へ提出 いただいていましたが、インターネット回線を使用した電子受付に運用を変更します。これにより、 給付のための来所が不要となり、毎月5日正午の〆切まで 24 時間提出が可能になります。

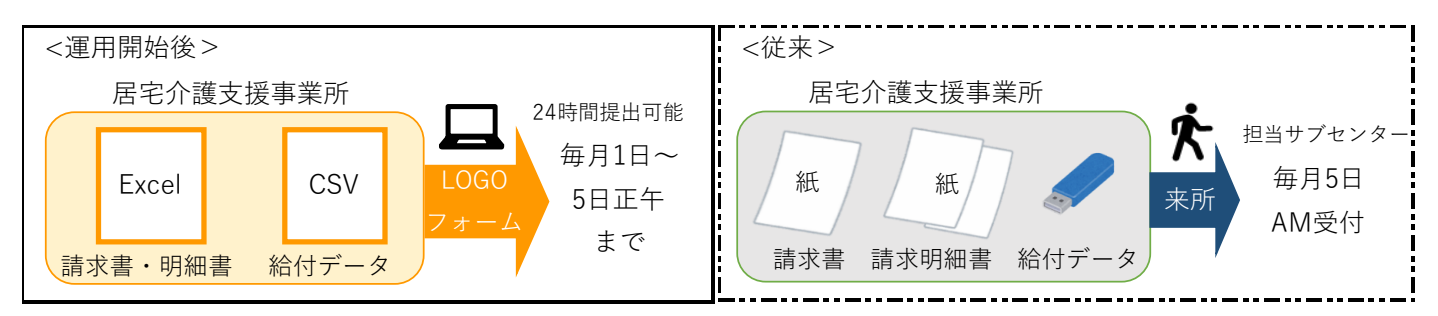

## **●運用開始までのスケジュール案**

令和 5 年 2 月からの本稼働に向け、準備をお願いします。

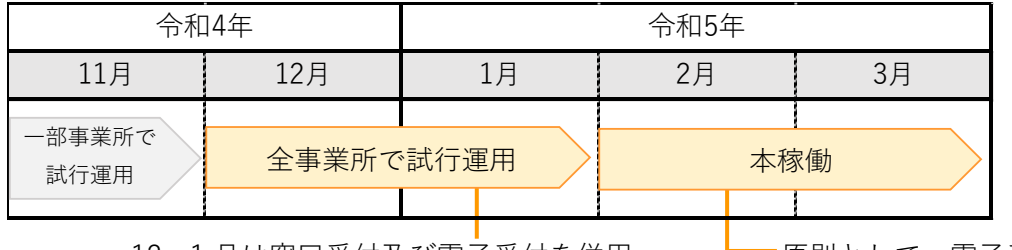

12・1月は窓口受付及び電子受付を併用 ーー原則として、電子受付のみ

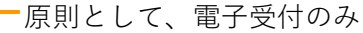

## **●運用の概要**

請求書及び明細書の様式が変わり、明細データが請求書に自動反映され便利になります。

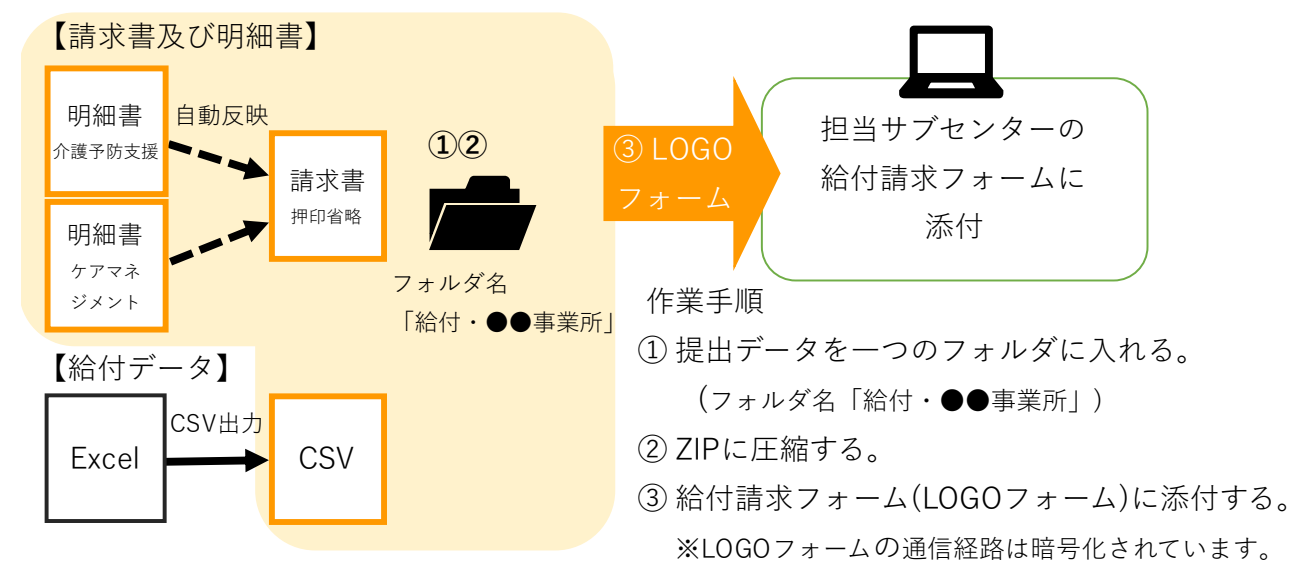

**●必要な環境** Windows を使用できるインターネット環境があれば利用できます。

高松市地域包括支援センター TEL087-839-2811 (裏面もご覧ください)

#### **●請求書及び明細書の画面イメージ**

介護予防支援及びケアマネジメントの明細を入力すると、件数が請求書に自動反映されます

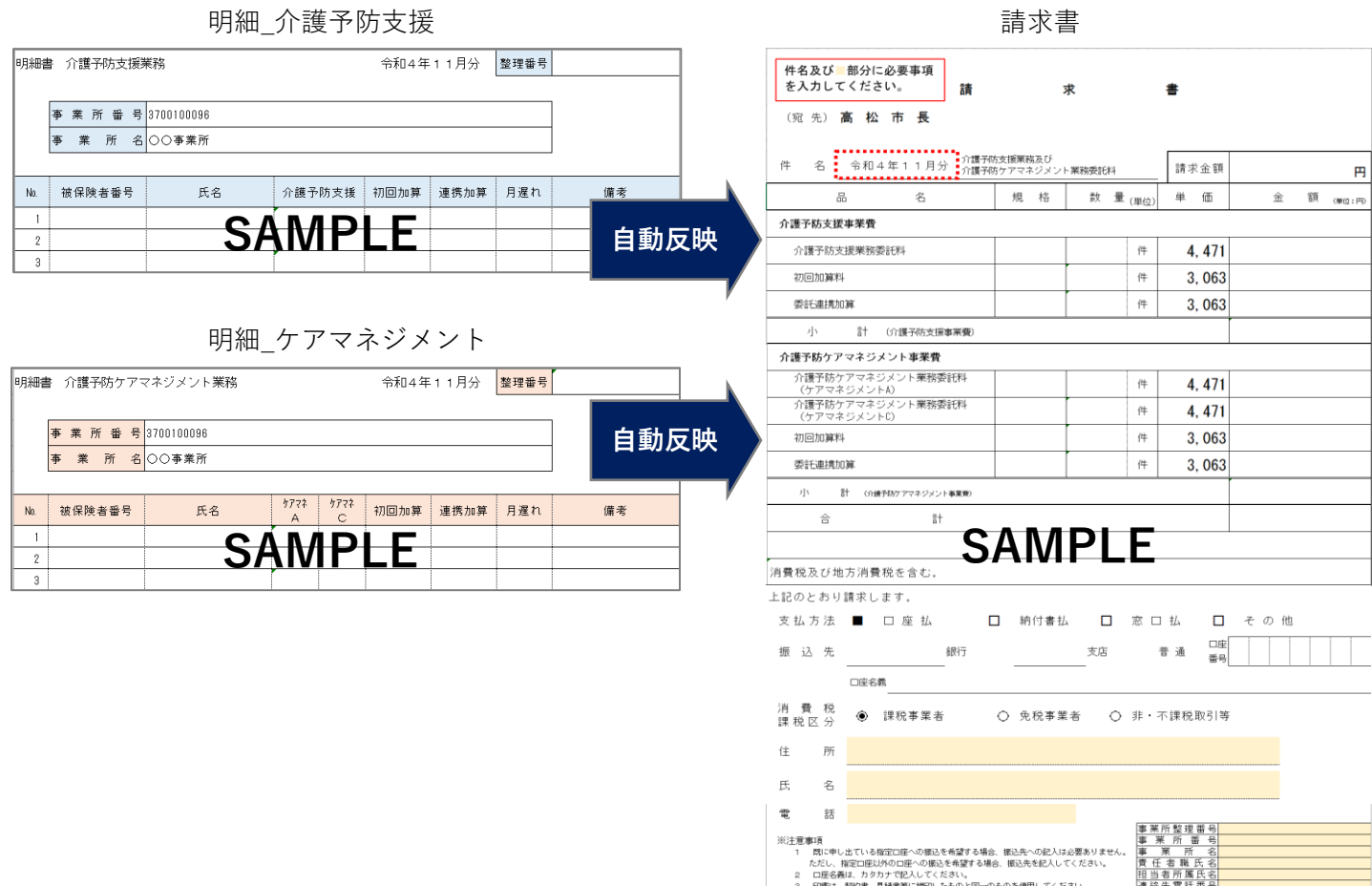

### **●給付請求フォーム (LOGO** フォーム) の画面イメージ

提出物を格納した圧縮(ZIP 形式)フォルダを担当サブセンターの給付請求フォームに添付します

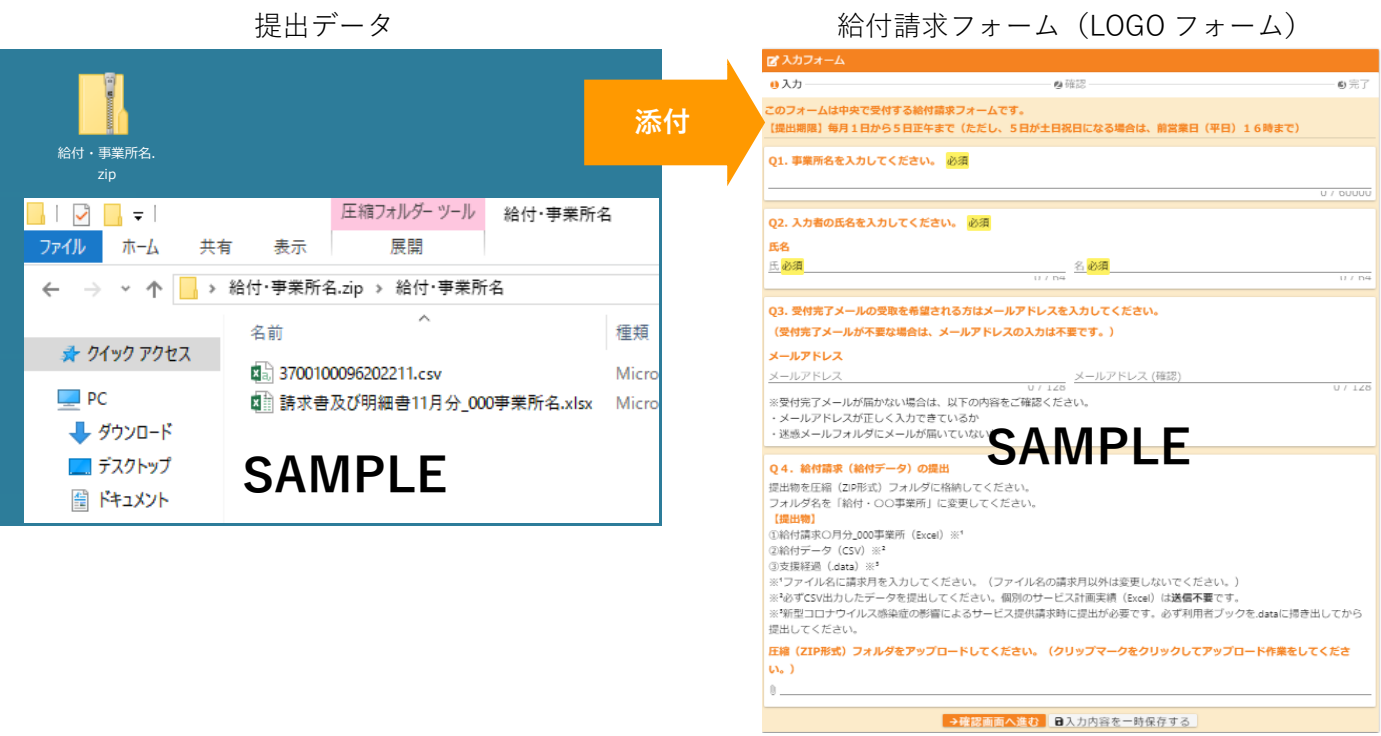